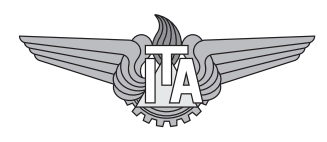

# Simulink e Mecânica do Voo - Aula Prática 1

# Flávio Ribeiro / flaviocr@ita.br

01 de outubro de 2019

# Objetivo

Os objetivos desta aula prática são:

- programação das equações do movimento completo da aeronave *com vento*;
- $\bullet$  cálculo numérico do equilíbrio para voo reto nivelado e curva coordenada *com vento* uniforme;
- linearização numérica das equações do movimento da aeronave incluindo vento como perturbação externa;
- simulação do voo em atmosfera com vento;
- estudo do desacoplamento entre os modos da aeronave do sistema linearizado;

Nesta aula prática, trabalharemos com o modelo da aeronave Boeing 707, cujos dados foram retirados de:

Brockhaus, R.; Alles, W.; Luckner, R., Flugregelung, 3. ed., Springer-Verlag, Berlin/Heidelberg, 2011.

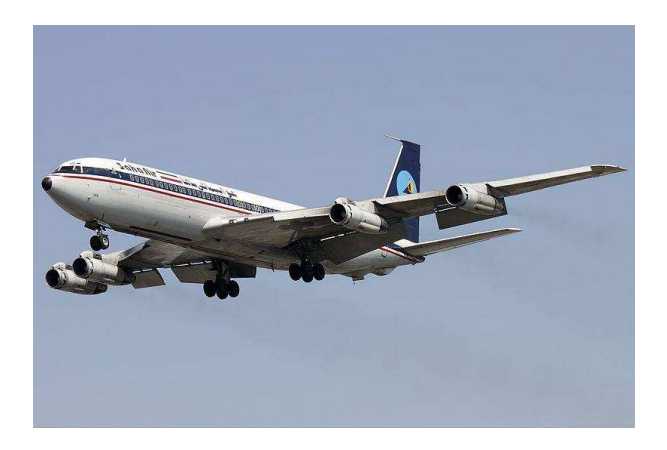

Figura 1: Boeing 707 (Figura retirada da Wikipedia, http://en.wikipedia.org/wiki/Boeing\_707).

Os dados da aeronave, operando na condição de cruzeiro (240 m/s TAS, Mach 0.8, altitude de 10km, ISA) podem ser encontrados no arquivo:

#### DataB707 B3.mat

O modelo aerodinâmico em função das derivadas de estabilidade e de controle também  $\acute{\text{e}}$  fornecido, através da função:

[D, Y, L, LA, MA, NA]=aerodynamics(aero\_var, par\_aero, par\_gen)

onde o primeiro argumento é uma estrutura com os seguintes campos:

```
% -> rho: densidade do ar [SI]
% \rightarrow V: TAS [m/s]% -> alpha: ângulo de ataque [rad]
% -> beta: ângulo de derrapagem [rad]
% -> p: velocidade de rolamento [rad/s]
% -> q: velocidade de arfagem [rad/s]
% -> r: velocidade de guinada [rad/s]
% -> ca: deflexão do aileron [rad]
% -> ce: deflexão do profundor [rad]
% -> cr: deflexão do leme de direção [rad]
```
A função de atmosfera padrão **ISA.m** também é fornecida.

Pedem-se (em atmosfera padrão - ISA):

### Exercício 1 - Vento uniforme

a) Programe as equações completas da aeronave *com vento* e, para o modelo de aeronave fornecido (Boeing 707), calcule os estados e controles de voo trimado para a condição de voo reto nivelado:

- Velocidade aerodinâmica da aeronave: 240 m/s
- Altitude: 10000 m

Nas seguintes situações:

- 1. Sem vento
- 2. Vento constante e uniforme na direção x inercial:  $10 \text{ m/s}$
- 3. Vento constante e uniforme na direção y inercial:  $10 \text{ m/s}$

Com as respostas encontradas, simule a aeronave nesta condição por 10s e constate que o equilíbrio foi de fato encontrado (atente para a escala do gráfico). Faça o gráfico da posição  $(x, y)$  da aeronave.

- b) Calcule os estados e controles do voo trimado para curva coordenada `a direita:
	- Velocidade aerodinâmica da aeronave: 240m/s
	- Altitude: 10000m
	- Raio de curvatura: 10km
	- Vento constante e uniforme na direção x inercial: 30 m/s

Inclua no programa de simulação os estados de posição no plano horizontal  $(x,y)$ , considerando  $x(t=0) = 0$  e  $y(t=0) = 0$ .

### Exercício 2 - Aeronave atravessando uma rajada discreta

a) Considere que a aeronave inicia um voo reto nivelado, em atmosfera inicialmente sem vento, nas seguintes condições:

- Velocidade aerodinâmica da aeronave:  $240 \text{ m/s}$
- Altitude: 10000 m

A aeronave então atravessa uma rajada descrita pelo seguinte campo de velocidades, em função da posição  $x$  do avião:

$$
V_{wx} = V_{wxmax} \sin\left(\frac{n_x \pi (x - x_i)}{x_f - x_i)}\right)
$$

$$
V_{wy} = V_{wymax} \sin (n_y \pi (x - x_i)/(x_f - x_i)))
$$

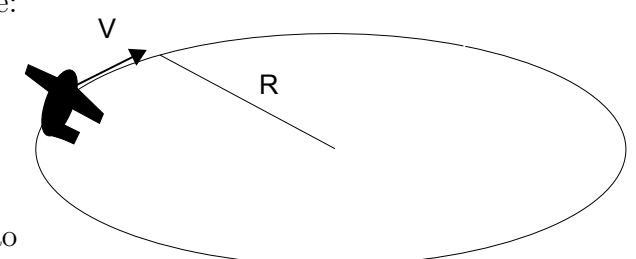

$$
V_{wz} = -V_{wHmax} \sin (n_H \pi (x - x_i)/(x_f - x_i)))
$$

Onde  $V_{wx}$ ,  $V_{ww}$ ,  $V_w$  são as velocidades do vento escritas no sistema de coordenadas inercial. Note que para obter as velocidades aerodinâmicas  $(u_A, v_A, w_A)$ , precisamos obter  $u_w$ ,  $v_w$ ,  $w_w$  passando as velocidades do vento para o sistema de coordenadas do corpo.

Utilize  $x_i = 0$ ,  $x_f = 2000$ . Considere que o vento seja nulo fora desse intervalo.  $n_x = 1, n_H = 2, n_y = 2$ .

Faça um programa que simule uma aeronave inicialmente em equilíbrio (voo reto nivelado), e sujeita a vento especificado acima. As condições de máximo vento em cada direção  $V_{wxxxx}$ ,  $V_{wymax}$  e  $V_{wHmax}$  devem ser especificadas pelo usuário.

Apresente os resultados para:  $V_{wymax} = 20$ ,  $V_{wHmax} = 20$ ,  $V_{wxmax} = 5$ . Verifique como os movimentos longitudinal e l´atero-direcional s˜ao afetados pelo vento.

## Exercício 3 - Linearização

Linearize numericamente a dinâmica da aeronave na condição anterior (Exercício 1 -a) e encontre as matrizes  $A, B \in B_w$  do modelo linear na forma:

#### $\Delta \dot{\mathbf{X}} = \mathbf{A} \Delta \mathbf{X} + \mathbf{B} \Delta \mathbf{U} + \mathbf{B}_w \Delta \mathbf{W}$

onde  $\Delta X$  é a variação do estado da aeronave ( $\begin{bmatrix} u & w & q & \theta & H & v & \phi & p & r \end{bmatrix}^T$ , a ordenação ficando a seu critério) em relação ao estado de equilíbrio, ∆U a variação dos controles ( $\begin{bmatrix} \Pi & \delta_e & \delta_a & \delta_r \end{bmatrix}^T$ , a ordenação também ficando a seu critério) em relação aos controles do voo equilibrado,  $\Delta W$  é a variação do vento ( $\begin{bmatrix} u_w & v_w & w_w \end{bmatrix}^T$ ).

Obtenha as seguintes matrizes de estado "reduzidas":

- Apenas estados relacionados com movimento longitudinal;
- Apenas estados relacionados com movimento látero-direcional;

Compare os polos obtidos com os polos da dinâmica completa.